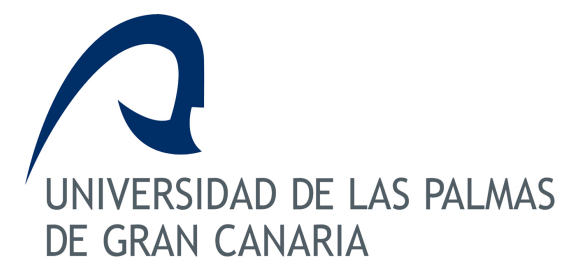

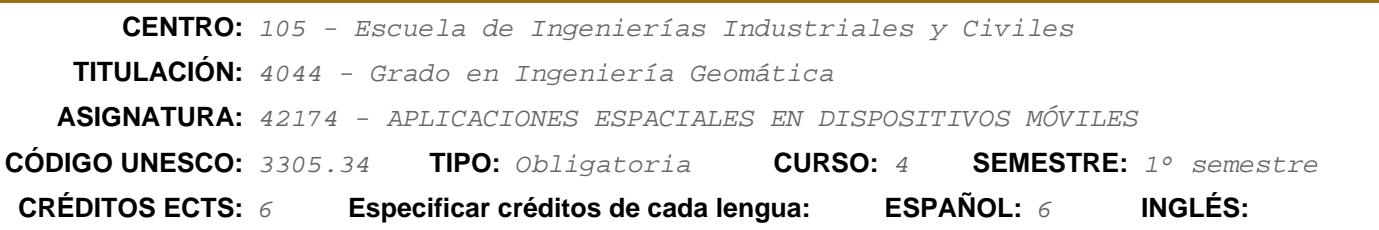

#### **SUMMARY**

Space Applications in Mobile Devices contributes 6 ECTS credits to the professional profile of the Degree in Geomatic Engineering. It is a 4th year subject, it is within the compulsory module and belongs to the subject of technologies.

The subject AEDM is oriented to work different applications: digital maps and geolocation techniques accessible via Internet and demanded by mobile phone users; the use of last generation drones and satellites in terms of digital image capture with multiple uses and applications, especially the management of geographic quality information, which support both public and private companies.

This subject aims to contribute to develop the competences related to telecommunications technologies, the types of networks and application protocols, contextualized the applications in Geomatics and choose the component libraries and software for their integration in mobile devices according to the needs of the users

The knowledge acquired in this subject will allow the student to identify the needs of the users and the accuracy of their position, as well as to know the application's telecommunication technologies in the domain of mobile devices. It will also allow you to use existing libraries and data components and software for integration in the resolution of applications on mobile communication devices and to generate and implement solutions through programming.

## **REQUISITOS PREVIOS**

Se recomienda disponer de conocimientos fundamentales sobre:

Matemáticas. Técnicas de Representación Gráfica, Métodos de Geolocalización y Levantamientos Topográficos. Cartografía web e infraestructuras de datos espaciales-IDE, SIG. Ajustes de observaciones. Geodésica espacial. Técnicas de posicionamiento de satélite. Programación.

Todos estos requerimientos debe haberlos adquirido secuencialmente el estudiante en los cursos anteriores y las asignaturas básicas de la títulación.

### **Contribución de la asignatura al perfil profesional:**

Aplicaciones Espaciales en Dispositivos Móviles (AEDM) contribuye con 6 créditos ECTS al perfil profesional del Grado en Ingeniería Geomática (GIG). Es una asignatura de 4º curso, está dentro del módulo de obligatoriedad y pertenece a la materia de tecnologías.

La labor del Ingeniero Geomático está centrada en el estudio de la superficie terrestre a través de mapas informatizados en los que capturan, tratan, analizan, interpretan y almacenan todo tipo de información geográfica necesaria.

La asignatura AEDM está orientada a trabajar distintas aplicaciones: los mapas digitales y las técnicas de geolocalización accesibles vía Internet y demandadas por los usuarios de telefonía móvil; el uso de drones y/o satélites de última generación en materia de captura de imagen digital con múltiples usos y aplicaciones, sobre todo, la gestión de información geográfica de calidad, que apoyan tanto a la empresa pública como privada.

Tomando como referencia lo anterior, esta asignatura tiene como objetivo contribuir a desarrollar las competencias relacionadas con las tecnologías de telecomunicaciones, los tipos de redes y protocolos de aplicación, contextualizado las aplicaciones en Geomática y escoger las librerías componentes y software para su integración en dispositivos móviles según las necesidades de los usuarios

En este sentido, los conocimientos adquiridos en esta asignatura permitirán al estudiante identificar las necesidades de los usuarios y la precisión de su posición, así como, conocer las tecnologías de telecomunicación de aplicación en el dominio de los dispositivos móviles. También le permitirá utilizar las librerías y componentes de datos y software existentes para su integración en la resolución de aplicaciones sobre dispositivos de comunicación móviles y generar e implementar soluciones mediante programación.

### **Competencias que tiene asignadas:**

Las diferentes competencias están recogidas en tres tablas tituladas Competencias Básicas y Generales (CBG), Competencias Transversales (CT) y Competencias Específicas de Rama (CE).

Competencias Básicas y Generales

CT1: Diseñar y desarrollar proyectos geomáticos y topográficos.

CT6: Reunir e interpretar información del terreno y toda aquella relacionada geográfica y económicamente con él.

CT7: Gestión y ejecución de proyectos de investigación, desarrollo e innovación en el ámbito de esta ingeniería.

#### Competencias Transversales

G5: Capacidad para gestionar la adquisición, la estructuración, el análisis y la visualización de datos e información en

el ámbito de la especialidad y valorar de forma crítica los resultados de esta gestión.

G6: Capacidad para detectar deficiencias en el propio conocimiento y superarlas mediante la reflexión crítica y la

elección de la mejor actuación para ampliar este conocimiento.

#### Competencias Específicas

MTE10: Conocimiento, utilización y aplicación de instrumentos para el manejo de información

# **Objetivos:**

La asignatura tiene dos objetivos (OBJ-1; OBJ-2), los cuales son comunes para cada uno de los bloques temáticos de la misma. En la tabla siguiente se enuncian cada uno de ellos.

OBJ-1: Describir las tecnologías de telecomunicaciones los tipos de redes y protocolos de aplicación a los dispositivos

móviles contextualizado ara las aplicaciones en Geomática.

OBJ-2: Analizar el contexto de aplicación y escoger las librerías componentes y software para su integración en la

resolución en dispositivos móviles según las necesidades de los usuarios

### **Contenidos:**

La materia que se estudia en AEDM constituye el contenido de la asignatura. Este punto se estructura en dos bloques: una breve descripción de contenidos; el temario teórico de la asignatura, las clases de problemas en aula y prácticas de laboratorio.

Breve Descripción de Contenidos.

-Tecnologías de las telecomunicaciones.

-Aplicaciones en dispositivos móviles: conectividad; sensores; aplicaciones específicas.

-Interconexión de redes de comunicación; modelos y arquitecturas.

-Organismos de estandarización, normativas y estándares.

-Arquitectura de protocolos TCP/IP: Capa de aplicación, de transporte y de acceso a la red; nivel de enlace y nivel físico.

-Protocolos de telecomunicación sobre internet: VoIP e IPTv.

-Seguridad en internet y criptografía: seguridad electrónica, ejemplos de aplicación.

-Algoritmia avanzada y programación.

Temario teórico.

El contenido teórico de la asignatura se estructura en tres bloques temáticos, dividido en 7 temas, los cuales tienen asignadas las competencias y los objetivos indicados anteriormente.

BLOQUE I. Tecnologías de telecomunicación y dispositivos móviles.

Tema 1. Tecnologías de las telecomunicaciones.

- 1.1 Evolución histórica y conceptos fundamentales
- 1.2 Redes
- 1.3 Terminales
- 1.4 Servicios

Tema 2. Aplicaciones en dispositivos móviles.

- 2.1 Conectividad.
- 2.2 Tipos de sensores.
- 2.3 Aplicaciones específicas.

BLOQUE II. Interconexión de redes, protocolos TCP/IP, seguridad y criptografía.

Tema 3. Redes.

- 3.1. Introducción a las redes de comunicación.
- 3.2. Modelos y arquitecturas.
- 3.4. Organismos de estandarización. normativas y estándares.

Tema 4. Arquitectura de protocolos TCP/IP

- 4.1. Capas: de aplicación, de transporte y de red.
- 4.2. La capa de acceso a la red: nivel de enlace y nivel físico.
- 4.3. Protocolos de telecomunicación sobre internet: VoIP e IPTv.
- 4.4. Seguridad en internet.

Tema 5. Seguridad y criptografía.

- 5.1 Seguridad electrónica
- 5.2 Criptografía. Tipos.
- 5.3 Seguridad en redes
- 5.4 Ejemplos de aplicación

BLOQUE III. Algoritmia avanzada y programación.

Tema 6. Algoritmia avanzada.

- 6.1 Conceptos básicos.
- 6.2 Problemas.
- 6.3 Simulación.

Tema 7. Programación aplicada (Python). 7.1 Introducción al lenguaje Python. 7.2. Ejercicios de aplicación.

Clase de práctica en aula.

Descripción: Cualquier tipo de prácticas de aula (estudio de casos, análisis diagnósticos, problemas, aula de informática, búsqueda de datos, bibliotecas, en red, Internet, etc.).

Prácticas de laboratorio: Práctica 1.- Creación de una aplicación móvil. Práctica 2.- Geoposicionamiento de una ruta turística. Práctica 3.- Instrumentación. Programación de un Dron.

### **Metodología:**

Los contenidos teóricos y prácticos de la asignatura serán presentados en el aula por el profesor utilizando los medios didácticos más adecuados. Para ello se pondrá a disposición de los alumnos el material necesario para el seguimiento de la asignatura. También se fomentará la participación de los alumnos en las tutorías voluntarias. Dichas tutorías podrán ser colectivas o individuales. La actividad presencial del alumno (atención, asimilación de conocimientos, participación durante las explicaciones del profesor y tutorías voluntarias, presentación de trabajos, etc.) será fundamental para el desarrollo de su actividad no presencial (estudiar y entender la materia, así como desarrollar los trabajos propuestos).

Desde el punto de vista metodológico la asignatura se abordará mediante el uso de un conjunto de actividades y acciones formativas.Las actividades formativas (AF),de entre las incluidas en el título de Grado en Ingeniería Geomática, que se utilizarán en la asignatura AEDM se presentan en la tabla a dos columnas titulada "cuadro de actividades formativas". En la columna 1 se enumeran las AF y en la segunda se describe cada una de ellas.

Cuadro de actividades formativas

- AF Descripción
- AF1- Recibir, comprender y sintetizar conocimientos
- AF2- Aplicar los contenidos teóricos al análisis y resolución de problemas/casos concretos
- AF3- Exposición oral o escrita de contenidos, trabajos y prácticas
- AF5- Comprender, plantear y realizar prácticas de laboratorio, analizando los resultados
- AF6- Elaborar memorias y/o informes
- AF7- Realizar un trabajo individualmente
- AF8- Realizar un trabajo en colaboración dentro de un grupo
- AF9- Participar en tutoría programada por el profesor
- AF10- Búsqueda de referencias bibliográficas

Las acciones formativas (AcF) que se usan para el desarrollo de la materia objeto de estudio de esta asignatura se dividen en presenciales y no presenciales. Cada acción formativa sigue el siguiente esquema: Nombre de la acción y su descripción; la actividad de profesor y la actividad del alumno. Además, se desglosa las AF asociadas, su cuantificación en créditos ECTS, las competencias adquiridas, así como la metodología propia de cada acción. En el cuadro que sigue se relacionan las diferentes acciones formativas

 Relación de Acciones Formativas Presenciales No presenciales Clase Teórica Trabajo Teórico Clase Práctica de Aula Estudio Teórico Clase Práctica de Laboratorio Trabajo Práctico Tutoría Estudio Práctico

Pruebas finales de evaluación

A continuación, se desglosan de las diferentes acciones formativas.

## CLASE TEÓRICA

Descripción: Sesiones expositivas, explicativas y demostrativas de contenidos a cargo del profesor (RPO. Anexo I. Cuadro 1)

Actividad del profesor: El profesor expone los contenidos utilizando algún medio audiovisual (mediante proyecciones) y el apoyo de pizarra. Se incluirá material gráfico que facilite al estudiante la compresión de los contenidos (AF1). La exposición de los contenidos se puede combinar con alguna presentación de casos prácticos (AF2) o propuestas de buscar documentación sobre algún hito histórico que pueda ser trabajado en un tiempo determinado (AF7, AF10).

Actividad del estudiante: es una actividad presencial donde el alumno deberá tomar apuntes, participar en clase pidiendo las aclaraciones necesarias y respondiendo a las preguntas del profesor.

Actividades formativas asociadas: AF1, AF2, AF7, AF10. Margen de créditos:  $1,0 - 3,0$  (2,7) Bloques Temáticos: I, II y III Competencias adquiridas: CT1, CT6, CT7, G51, G6, MTE10

# CLASE PRÁCTICA DE AULA.

Descripción: Cualquier tipo de prácticas de aula (estudio de casos, análisis diagnósticos, problemas, aula de informática, búsqueda de datos, bibliotecas, en red, Internet, etc.).

Actividad del profesor: El profesor propondrá diversos temas, utilizando distribución de material gráfico, proyección de videos, o la exposición de un tema para debatir en la clase de aula, (AF1, AF2).

Actividad del estudiante: Se trata de una actividad presencial donde el alumno participará en el tema a tratar (AF7).

Actividades formativas asociadas: AF1, AF2, AF7 Margen de créditos:  $1,0 - 1,5 (1,5)$ Bloques Temáticos: I, II y III Competencias adquiridas: CT1, CT6, CT7, G51, G6, MTE10

## CLASE PRÁCTICA DE LABORATORIO

Descripción: Cualquier tipo de prácticas que se desarrolla en un campo de prueba o en un laboratorio, donde se usa para ello, bien instrumentación física o simuladores.

Actividad del profesor: El profesor propondrá diversos temas, utilizando distribución de material gráfico, proyección de videos, o la exposición oral, (AF1, AF2).

Actividad del estudiante: Se trata de una actividad presencial donde el alumno participará en el tema a tratar (AF7).

Actividades formativas asociadas: AF1, AF2, AF7

Margen de créditos:  $1,0 - 3$  (3)

Bloques Temáticos: I, II y III

Competencias adquiridas: CT1, CT6, CT7, G51, G6, MTE10

## TUTORÍA EN GRUPO

Descripción: Periodo de instrucción u orientación realizado por un tutor o tutora con el objetivo de revisar y discutir los materiales y temas presentados en las clases, seminarios, lecturas, realización de trabajos, etc. A lo largo del semestre se realizarán tutorías en grupos reducidos (AF9), en la que los alumnos podrán proponer cuestiones sobre los contenidos de la asignatura (AF2).

Actividad del profesor: El profesor planteará la solución a las cuestiones planteadas fomentando la participación del grupo (AF8).

Actividad del estudiante: Actividad presencial: plantear las cuestiones sobre los contenidos de la asignatura.

Actividades formativas: AF2, AF9, AF8.

Margen de créditos: 0

Bloques Temáticos: I, II y III

Competencias adquiridas: CT1, CT6, CT7, G51, G6, MTE10

### EVALUACIÓN:

Descripción: Se realizarán pruebas de la parte teórica en la que el estudiante deberá responder a preguntas de respuesta larga, corta o tipo test.

Actividad del profesor: El profesor preparará las pruebas, publicará las respuestas y soluciones de las pruebas, publicará los resultados.

Actividad del estudiante: Actividad presencial: Participar en clase con arreglo a lo solicitado por el profesor.

Actividades formativas: AF2

Margen de créditos:  $0,1 - 0,3 (0,3)$ 

Bloques Temáticos: I, II y III

Competencias adquiridas: CT1, CT6, CT7, G51, G6, MTE10

## TRABAJO TEÓRICO:

Descripción:

Actividad del profesor: El profesor solicitará la búsqueda de información y propondrá líneas de trabajos a resolver.

Actividad del estudiante: Actividad no presencial: recopilar y analizar la información solicitada. Llevar la asignatura al día para ser capaz de resolver los problemas propuestos.

Actividades formativas: AF1, AF2, AF3, AF5, AF6, AF7, AF8, AF9, AF10

Margen de créditos:  $0,5 - 2(2)$ 

Bloques Temáticos: I, II y III

Competencias adquiridas: CT1, CT6, CT7, G51, G6, MTE10

ESTUDIO TEÓRICO:

Descripción: El alumno estudiará los contenidos de la asignatura. Actividad del profesor: Actividad del estudiante: Actividad no presencial: Utilizar sus notas de clase e información bibliográfica para consolidar los conocimientos adquiridos. Actividades formativas: AF1, AF2, AF5, AF7, AF10 Margen de créditos:  $1,0 - 1,5 (1,5)$ Bloques Temáticos: I, II y III Competencias adquiridas: CT1, CT6, CT7, G51, G6, MTE10

# TRABAJO PRÁCTICO:

Descripción:

Actividad del profesor: El profesor solicitará la búsqueda de información y propondrá acciones a acometer.

Actividad del estudiante: Actividad no presencial: Participar en el grupo para recopilar y analizar la información solicitada. Llevar la asignatura al día para ser capaz de resolver los trabajos propuestos.

Actividades formativas: AF1, AF2, AF3, AF5, AF6, AF7, AF8, AF9, AF10

Margen de créditos:  $1,5 - 4,0 (4,0)$ 

Bloques Temáticos: I, II y III

Competencias adquiridas: CT1, CT6, CT7, G51, G6, MTE10

## ESTUDIO PRÁCTICO:

Descripción:

Actividad del profesor: El profesor solicitará la búsqueda de información y propondrá acciones a acometer.

Actividad del estudiante: Actividad no presencial: recopilar y analizar la información solicitada. Actividades formativas: AF1, AF2, AF3, AF6, AF8, AF10

Margen de créditos:  $1,0 - 1,5 (1,5)$ 

Bloques Temáticos: I, II y III

Competencias adquiridas: CT1, CT6, CT7, G51, G6, MTE10

Se realizarán reuniones de coordinación entre el profesorado de los distintos departamentos para aplicar estas metodologías de forma consecuente y establecer una programación semanal de actividades y criterios de evaluación.

Mientras persista las condiciones actuales derivadas de la alerta sanitaria por COVID-19 toda la actividad presencial pasa a actividad a distancia utilizando para ello las herramientas que la ULPGC ponga a disposición de la actividad docente.

## **Evaluacion:**

Criterios de evaluación

La adquisición de las competencias generales y específicas correspondiente a la asignatura para la cual se redacta este proyecto docente, se evaluará a partir de las siguientes fuentes: pruebas escritas, realización de trabajos e informes, presentaciones orales y asistencia y participación activa. A continuación se enumera cada fuente los criterios a tener en cuenta para obtener el resultado de la evaluación.

Pruebas escritas:

Demuestra haber adquirido los conceptos. Capacidad de expresión escrita y estructuración de contenidos. Capacidad de resolver problemas.

Actividades de laboratorio:

Análisis y razonamiento adecuado.

Capacidad de expresión escrita y estructuración de contenidos.

Demuestra haber adquirido conceptos y destreza con la instrumentación

En caso que la enseñanza presencial tuviera que transformarse a enseñanza no presencial, los criterios y fuentes para la evaluación serían:

• Actividad de evaluación (Pruebas y/o exámenes teóricos/prácticos, trabajos e informes teóricos/prácticos, asistencia y participación activa, ...).

• Descripción justificativa de la actividad en relación con la evaluación de la adquisición de competencias.

• Competencias evaluadas en cada actividad.

Trabajos: Análisis y razonamiento adecuado. Capacidad de expresión escrita y estructuración de contenidos. Capacidad de resolver problemas.

Asistencia y Participación: Asistencia y participación en las clases presenciales.

Competencias evaluadas: CT1, CT6, CT7, G51, G6, MTE10

Sistemas de evaluación

----------------------------

Se trata de un sistema de evaluación continua. Para llevarlo a cabo, se definen las siguientes actividades de evaluación:

-Pruebas escritas.

Prueba objetiva con cuestionario de respuesta corta o larga dividida en tres partes. Para la evaluación continua, cada parte es un examen parcial distribuida a lo largo del curso y coincidente con cada bloque temáticos.

-Trabajos.

Se propondrá a los alumnos la realización de 2 trabajos en grupo, valorando su contenido (memoria escrita) y la madurez mostrada al presentarlos (presentación oral), el correcto manejo de las fuentes bibliográficas y la puesta en su contexto de los hechos presentados.

-Prácticas de laboratorio. Se propone a los alumnos tres prácticas que realizarán en el laboratorio. Será obligatorio su asistencia presencial, realizará la práctica conforme al guion propuesto y elaborará una memoria de cada práctica que entregará en el campus virtual de la signatura para su calificación.

-Participación.

Para calificar esta actividad se tomará como base la lista de asistencia a clase. La asistencia inferior al 80% de las sesiones supone un cero en la misma.

Las pruebas escritas son liberatorias. Una parte se considera liberada cunado el resultado de la prueba alcanza el aprobado (5 puntos sobre 10). Para obtener la media de las pruebas escritas se utilizará la nota máxima obtenida entre exámenes parciales y convocatorias oficiales de cada bloque temático de la asignatura.

En las convocatorias oficiales (ordinaria, extraordinaria y especial), la prueba escrita será única y estará compuesta por tres partes, asociadas a cada uno de los bloques en los que está dividido la asignatura.

Las puntuaciones de las actividades de evaluación (participación, trabajos, prácticas de laboratorio y pruebas escritas) se guardarán de la evaluación continua a las convocatorias oficiales del mismo curso.

Para obtener una nota final de aprobado la media de los trabajos, prácticas de laboratorio y pruebas escritas deben alcanzar al menos 5 puntos sobre 10 y la suma ponderada de las actividades de evaluación debe ser igual o superior a 5.

Criterios de calificación

-----------------------------

En base a las actividades de evaluación descritas en el apartado anterior, en este punto se generan las ponderaciones de las mismas en % y los criterios seguidos para la calificación final .La calificación final de cada alumno se obtiene aplicando la formula de calificación.

Parámetros usados en a calificación

CF: Calificación final

(PA): Media aritmética de las calificaciones obtenidas por asistencia y participación.

(T): Media aritmética de las calificaciones obtenidas en los trabajos realizados.

(PL): Media aritmética de las calificaciones obtenidas en las prácticas de laboratorio.

(PE): Media aritmética de las calificaciones obtenidas en las pruebas escritas.

Ponderación de cada parámetro de calificación Participación (PA). (5%) Trabajos (T) (10) Memoria escrita (ME) (5%) Presentaciones orales (PO) (5%) Prácticas de laboratorio (PL) (35%)

Pruebas escritas (PE) (50%)

Fórmula de calificación:  $CF=[5*(PA) +10*(T) + 35*(PL) + 50*(PE)]/100$ 

Condiciones de calificación final

Si CF es mayor de 5 el alumno resultará aprobado.

Si CF es menor de 5 el alumno resultará suspenso

Si (PL) o (PE) es menor de 5 el alumno será calificado de suspenso con una nota final CF menor o igual a 4.

Si (PL) es menor de 5 el alumno tendrá que recuperar las prácticas

Si (PE) es menor de 5 el alumno tendrá que recuperar la teoría

En caso que la enseñanza presencial tuviera que transformarse a enseñanza no presencial, el criterio de calificación sería similar al de la enseñanza presencial pero todas las pruebas se realizarían de forma virtual.

Los criterios de calificación se mantendría iguales que en enseñanza presencial con la siguientes salvedades:

Prueba escrita (PE) 50 % (mediante las herramientas del campus virtual)

Actividades de Laboratorio (PL) 35 % (basadas en las simulaciones sustitutivas de las actividades de laboratorio y evaluadas mediante herramientas de campus virtual)

Trabajos 10 % (mediante las herramientas del campus virtual)

Asistencia y participación 5 % (presentación de problemas de cada tema que demuestren el seguimiento de la asignatura)

# **Plan de Aprendizaje (Plan de trabajo de cada estudiante)**

# **Tareas y actividades que realizará según distintos contextos profesionales (científico, profesional, institucional, social)**

Contextos profesionales

Científico: mediante el estudio y análisis de trabajos concernientes a Aplicaciones Espaciales En Dispositivos Móviles .

Profesional: a través de contactos con otros profesionales que hayan participado en la historia reciente o con otros profesionales especialistas en este tipo de estudios.

Institucional: mediante la consulta de sus bases de datos aportando información relevante de hitos acontecidos.

Social: contextualizando los conocimientos al entorno social.

Tareas y actividades.

Clase teórica (CT), Presentación de Trabajos en Grupo (PTG), Clase Práctica de Aula (CPA), Tutorías (Tu), Evaluación (Ev), Trabajo Teórico (TT), Estudio Teórico (ET), Trabajo Práctico (TP), Estudio Práctico (EP).

# **Temporalización semanal de tareas y actividades (distribución de tiempos en distintas actividades y en presencialidad - no presencialidad)**

Semana 1 TRABAJO PRESENCIAL CT: 2h (Tema 1), PTG: 0, CPA: 0h, LAB: 2h (Práctica 1), Tu: 0h, Ev: 0 h. TRABAJO NO PRESENCIAL TT: 2h (Tema 1), ET: 0, TP: 2h (Práctica 1), EP: 0 HORAS TOTALES= 8 horas

Semana 2 TRABAJO PRESENCIAL CT: 2h (Tema 1), PTG: 0, CPA: 2h (Aula 0), LAB: 0h, Tu: 0h, Ev: 0 h. TRABAJO NO PRESENCIAL TT: 1h (Tema 1), ET: 0, TP: 2h (Práctica 1), EP: 1h HORAS TOTALES= 8 horas

Semana 3 TRABAJO PRESENCIAL CT: 2h (Tema 2), PTG: 0, CPA: 0h, LAB: 2h (Práctica 1), Tu: 0h, Ev: 0 h. TRABAJO NO PRESENCIAL TT: 1h (Tema 2), ET: 1h, TP: 1h (Práctica 1), EP: 0 HORAS TOTALES= 8 horas

Semana 4 TRABAJO PRESENCIAL CT: 2h (Tema 2), PTG: 0, CPA: 2h (Aula 1), LAB: 0h, Tu: 0h, Ev: 0 h. TRABAJO NO PRESENCIAL TT: 1h (Tema 2), ET: 2h, TP: 1h (Práctica 1), EP: 0 HORAS TOTALES= 8 horas

Semana 5 TRABAJO PRESENCIAL CT: 2h (Tema 3), PTG: 0, CPA: 0h, LAB: 2h (Práctica 2), Tu: 0h, Ev: 0 h. TRABAJO NO PRESENCIAL TT: 1h (Tema 3), ET: 2h, TP: 1h (Práctica 2), EP: 0 HORAS TOTALES= 8 horas

Semana 6 TRABAJO PRESENCIAL CT: 2h (Tema 3), PTG: 0, CPA: 2h (Aula 2), LAB: 0h, Tu: 0h, Ev: 0 h. TRABAJO NO PRESENCIAL TT: 1h (Tema 3), ET: 1h, TP: 1h (Práctica 2), EP: 1h HORAS TOTALES= 8 horas

Semana 7 TRABAJO PRESENCIAL CT: 2h (Tema 4), PTG: 0, CPA: 0h, LAB: 2h (Práctica 2), Tu: 0h, Ev: 0 h. TRABAJO NO PRESENCIAL TT: 1h (Tema 4), ET: 1h, TP: 1h (Práctica 2), EP: 1h HORAS TOTALES= 8 horas

Semana 8 TRABAJO PRESENCIAL CT: 2h (Tema 4), PTG: 0, CPA: 2h (Aula 2), LAB: 2h, Tu: 0h, Ev: 0 h. TRABAJO NO PRESENCIAL TT: 1h (Tema 4), ET: 1h, TP: 1h (Práctica 2), EP: 1h HORAS TOTALES= 8 horas

Semana 9 TRABAJO PRESENCIAL CT: 2h (Tema 5), PTG: 0, CPA: 0h, LAB: 2h (Práctica 2), Tu: 0h, Ev: 0 h. TRABAJO NO PRESENCIAL TT: 1h (Tema 5), ET: 1h, TP: 1h (Práctica 2), EP: 1h HORAS TOTALES= 8 horas

Semana 10 TRABAJO PRESENCIAL CT: 2h (Tema 5), PTG: 0, CPA: 2h (Aula 2), LAB: 2h, Tu: 0h, Ev: 0 h. TRABAJO NO PRESENCIAL TT: 1h (Tema 5), ET: 1h, TP: 1h (Práctica 2), EP: 1h HORAS TOTALES= 8 horas

Semana 11 TRABAJO PRESENCIAL CT: 2h (Tema 6), PTG: 0, CPA: 0h, LAB: 2h (Práctica 3), Tu: 0h, Ev: 0 h. TRABAJO NO PRESENCIAL TT: 1h (Tema 6), ET: 1h, TP: 1h (Práctica 3), EP: 1h HORAS TOTALES= 8 horas

Semana 12 TRABAJO PRESENCIAL CT: 2h (Tema 6), PTG: 0, CPA: 2h (Aula 3), LAB: 0h, Tu: 0h, Ev: 0 h. TRABAJO NO PRESENCIAL TT: 1h (Tema 6), ET: 1h, TP: 1h (Práctica 3), EP: 1h HORAS TOTALES= 8 horas

Semana 13 TRABAJO PRESENCIAL CT: 2h (Tema 7), PTG: 0, CPA: 0h, LAB: 2h (Práctica 3), Tu: 0h, Ev: 0 h. TRABAJO NO PRESENCIAL TT: 1h (Tema 7), ET: 1h, TP: 1h (Práctica 3), EP: 1h HORAS TOTALES= 8 horas

Semana 14 TRABAJO PRESENCIAL CT: 2h (Tema 7), PTG: 0, CPA: 2h (Aula 3), LAB: 0h, Tu: 0h, Ev: 0 h. TRABAJO NO PRESENCIAL TT: 1h (Tema 7), ET: 1h, TP: 1h (Práctica 3), EP: 1h HORAS TOTALES= 8 horas

Semana 15 TRABAJO PRESENCIAL CT: 1h (Tema 1-7), PTG: 0, CPA: 1h, LAB: 1h, Tu: 0h, Ev: 1h. TRABAJO NO PRESENCIAL TT: 1h (Tema 1-7), ET: 2h, TP: 1h, EP: 0h HORAS TOTALES= 8 horas

Semana 16 TRABAJO PRESENCIAL CT: 0h, PTG: 0, CPA: 0h, LAB: 0h, Tu: 0h, Ev: 0h. TRABAJO NO PRESENCIAL TT: 2h (Tema 1-7), ET: 6h (Tema 1-7), TP: 0h, EP: 0h HORAS TOTALES= 8 horas

Semana 17 TRABAJO PRESENCIAL CT: 0h, PTG: 0, CPA: 0h, LAB: 0h, Tu: 0h, Ev: 0h. TRABAJO NO PRESENCIAL TT: 2h (Tema 1-7), ET: 6h (Tema 1-7), TP: 0h, EP: 0h HORAS TOTALES= 8 horas

Semana 18 TRABAJO PRESENCIAL CT: 0h, PTG: 0, CPA: 0h, LAB: 0h, Tu: 0h, Ev: 0h. TRABAJO NO PRESENCIAL

TT: 0h, ET: 7h (Tema 1-7), TP: 0h, EP: 0h HORAS TOTALES= 7 horas

Semana 19 TRABAJO PRESENCIAL CT: 0h, PTG: 0, CPA: 0h, LAB: 0h, Tu: 0h, Ev: 0h. TRABAJO NO PRESENCIAL TT: 0h, ET: 7h (Tema 1-7), TP: 0h, EP: 0h HORAS TOTALES= 7 horas

Semana 20 TRABAJO PRESENCIAL CT: 0, PTG: 0, CPA: 0, Tu: 0, Ev: 0 TRABAJO NO PRESENCIAL TT: 0, ET: 0, TP:0, EP: 0 HORAS TOTALES= 0 horas

# **Recursos que tendrá que utilizar adecuadamente en cada uno de los contextos profesionales.**

Dominio de herramientas de búsqueda basadas en redes corporativas e Internet Conocimientos sobre fuentes de datos y su validación Técnicas de trabajo colaborativo

### **Resultados de aprendizaje que tendrá que alcanzar al finalizar las distintas tareas.**

R1: Identificar las necesidades de los usuarios y la precisión de su posición.

R2: Conocer las tecnologías de telecomunicación de aplicación en el dominio de los dispositivos móviles.

R3: Utilizar las librerías y componentes de datos y software existentes para su integración en la resolución de aplicaciones sobre dispositivos de comunicación móviles.

R4: Generar e implementar soluciones mediante programación.

### **Plan Tutorial**

# **Atención presencial individualizada (incluir las acciones dirigidas a estudiantes en 5ª, 6ª y 7ª convocatoria)**

Las tutorías serán atendidas por el profesor de la asignatura y se realizarán en el despacho 301 del edificio B de Telecomunicaciones. Se llevará a cabo durante 6 horas semanales en el horario que se establezca. Este horario será publicado en el tablón de anuncios del profesor y en el campus virtual de la asignatura.

Para la atención de los estudiantes en 5a, 6a y 7a convocatoria, se ejecutará el Plan de Acción Tutorial definido por la EIIC y aprobado en Junta de Centro (la normativa, formularios y documentación se encuentran en el sitio web de la EIIC.

En caso que la enseñanza presencial tuviera que transformarse a enseñanza no presencial, la atención tutorial individual se realizaría utilizando las herramientas disponibles para ello por la ULPGC dentro del campus virtual.

# **Atención presencial a grupos de trabajo**

Se realizará en el aula designada por la EIIC.

En caso que la enseñanza presencial tuviera que transformarse a enseñanza no presencial, la atención tutorial a grupos se realizaría utilizando las herramientas disponibles para ello del campus virtual.

### **Atención telefónica**

El estudiante podrá establecer contacto telefónico para consultas puntuales, que no requieran explicaciones detalladas sobre la materia, en el horario de atención presencial individualizada con los profesores.

El número de teléfono de cada profesor aparece en el buscador de personal de la página web de la ULPGC y también será comunicado en la presentación de la asignatura.

### **Atención virtual (on-line)**

Se llevará a cabo mediante el Entorno Virtual de Trabajo de la ULPGC o directamente a través del correo electrónico del profesor.

### **Datos identificativos del profesorado que la imparte.**

#### **Datos identificativos del profesorado que la imparte**

**D/Dña. Vicente Efigenio Mena Santana** (COORDINADOR) **Departamento:** 240 - SEÑALES Y COMUNICACIONES **Ámbito:** 800 - Teoría De La Señal Y Comunicaciones **Área:** 800 - Teoría De La Señal Y Comunicaciones **Despacho:** SEÑALES Y COMUNICACIONES **Teléfono: Correo Electrónico:** vicenteefigenio.mena@ulpgc.es

#### **Bibliografía**

#### **[1 Básico] Una panorámica de las telecomunicaciones /**

*Aníbal R. Figueiras Vidal [coord.]. Prentice Hall,, Madrid [etc.] : (2001) 8420531006*

#### **[2 Básico] Geoprocessing with Python /**

*Chris Garrard. Manning Publications,, Shelter Island, NY : (2016) 9781617292149*

#### **[3 Básico] Programación multimedia y dispositivos móviles /**

*Francisco Domínguez Mateos, Maximiliano Paredes Velasco, Liliana Patricia Santacruz Valencia. RA-MA,, Paracuellos de Jarama : (2012) 978-84-9964-170-6*

#### **[4 Básico] Redes y servicios de telecomunicaciones /**

*J. M. Huidobro Moyá.*

*..T250:*

*Thomson-Paraninfo,, Madrid : (2006) 8428329222*

#### **[5 Básico] Introduction to computation and programming using Python: (Fall 2012 edition) /**

*John V. Guttag. s.n.],, [S.l : (2012) 9780988368309*

#### **[6 Básico] Introducción a la criptografía /**

*Pino Caballero Gil. RA-MA,, Madrid : (2002) - (2ª ed. act.) 84-7897-520-9*

#### **[7 Recomendado] Las telecomunicaciones mañana: redes, sistemas y tecnologías /**

*edición de Julio Linares ; prólogo de Cándido Velázquez. Fundesco,, Madrid : (1991) 8486094801*

#### **[8 Recomendado] Álgebra lineal con aplicaciones y Python /**

*Ernesto Aranda. Ernesto Aranda Ortega,, [s.l.] : (2013)*

#### **[9 Recomendado] Tecnologías avanzadas de Telecomunicaciones /**

*José Manuel Huidobro. Paraninfo,, Madrid : 8428328536*